# Package 'DOSE'

October 7, 2014

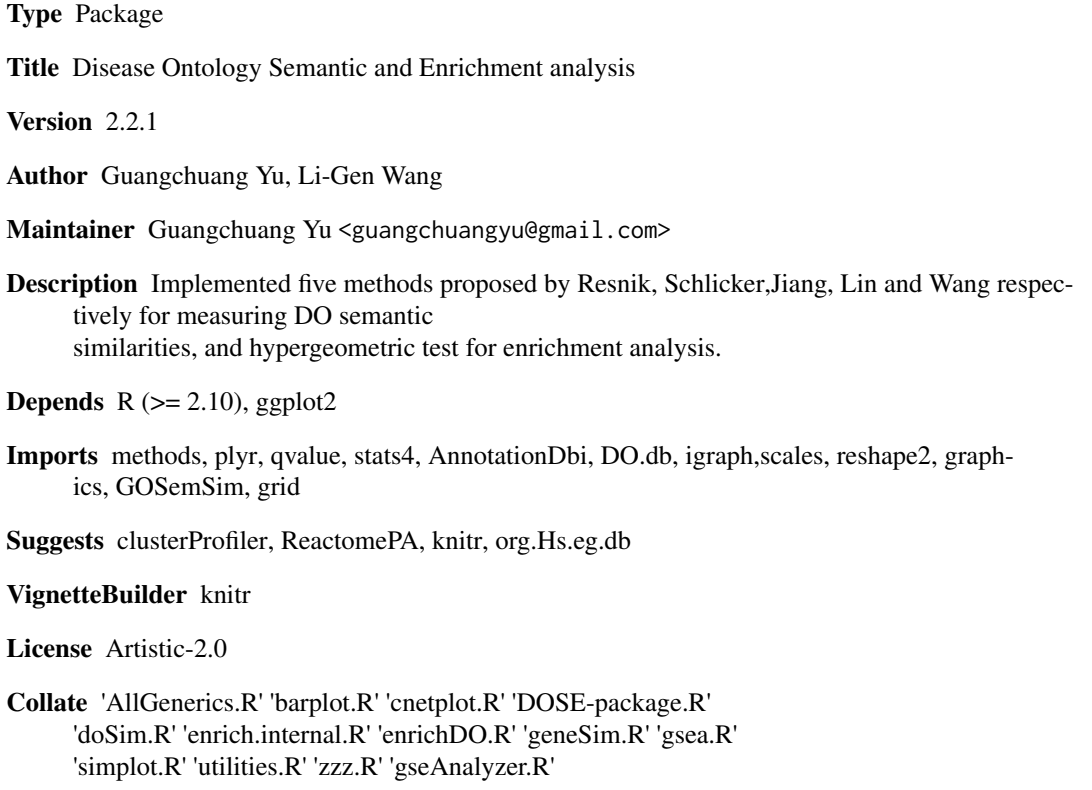

biocViews Annotation

## R topics documented:

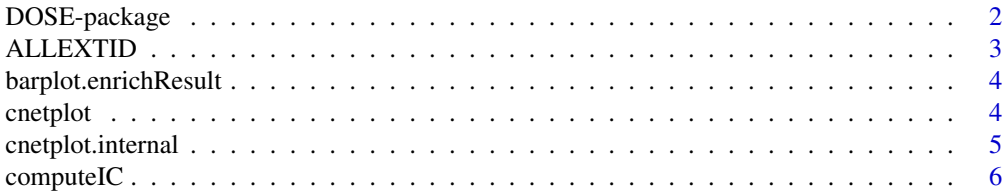

<span id="page-1-0"></span>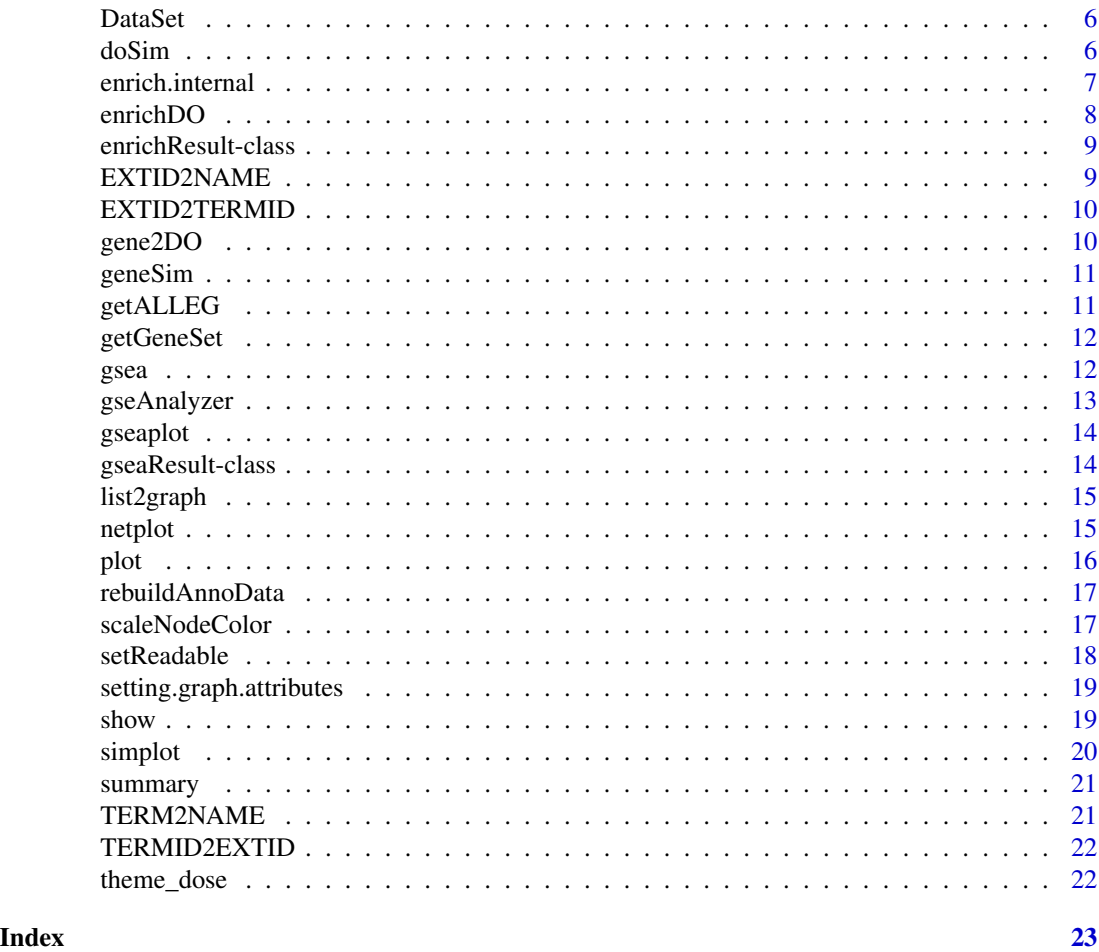

DOSE-package *Disease Ontology Semantic and Enrichment analysis Implemented five methods proposed by Resnik, Schlicker, Jiang, Lin and Wang respectively for measuring DO semantic similarities, and hypergeometric test for enrichment analysis.*

#### Description

This package is designed to estimate DO-based semantic similarity measurement and enrichment analysis.

#### <span id="page-2-0"></span>ALLEXTID 3

#### Details

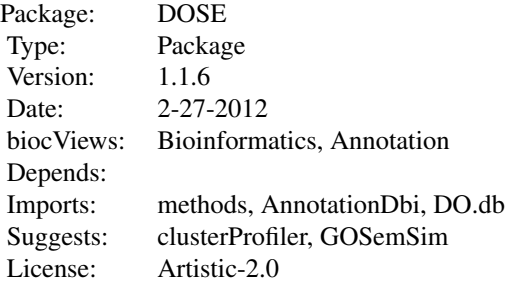

#### Author(s)

Guangchuang Yu, Li-Gen Wang

Maintainer: Guangchuang Yu <guangchuangyu@gmail.com>

#### See Also

[enrichResult](#page-8-1)

ALLEXTID *Get all background External ID.*

#### Description

Get all background External ID.

#### Usage

ALLEXTID(organism)

#### Arguments

organism organism

<span id="page-3-0"></span>barplot.enrichResult *barplot*

### Description

barplot

#### Usage

```
## S3 method for class enrichResult
barplot(height, font.size = 12,
   title = \binom{m}{1}, \ldots
```
#### Arguments

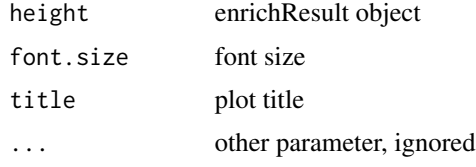

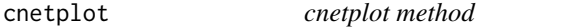

#### Description

cnetplot method generics cnetplot method generics

#### Arguments

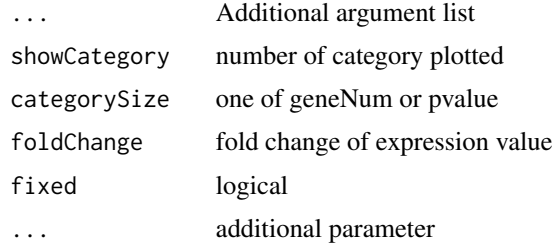

#### Value

plot plot

<span id="page-4-0"></span>cnetplot.internal 5

#### Author(s)

Guangchuang Yu <http://ygc.name>

Guangchuang Yu <http://ygc.name>

cnetplot.internal *plot gene net by categories*

#### Description

plot function of gene Concept Net.

#### Usage

```
cnetplot.internal(inputList, categorySize = "geneNum",
 showCategory = 5, pvalue = NULL, foldChange = NULL,
 fixed = TRUE, DE.foldChange = FALSE, ...)
```
#### Arguments

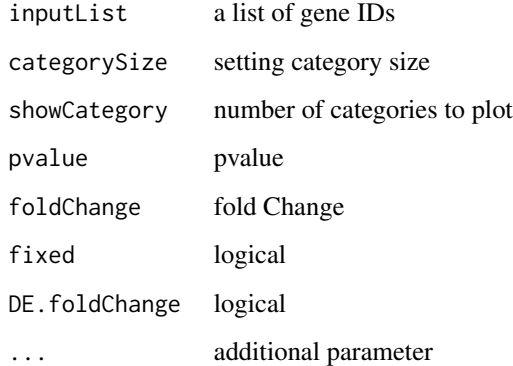

#### Value

plotted igraph object.

#### Author(s)

Guangchuang Yu <http://ygc.name>

<span id="page-5-0"></span>

compute information content

#### Usage

computeIC(ont = "DO", organism = "human")

#### Arguments

ont "DO" organism "human"

#### Value

NULL

#### Author(s)

Guangchuang Yu <http://ygc.name>

DataSet *Datasets Information content and DO term to entrez gene IDs mapping*

#### Description

Datasets Information content and DO term to entrez gene IDs mapping

doSim *doSim*

#### Description

measuring similarities between two DO term vectors.

#### Usage

doSim(DOID1, DOID2, measure = "Wang")

#### <span id="page-6-0"></span>enrich.internal 7

#### Arguments

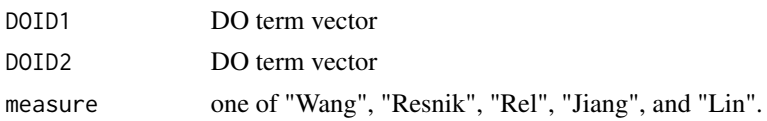

#### Details

provide two DO term vectors, this function will calculate their similarities.

#### Value

score matrix

#### Author(s)

Guangchuang Yu <http://ygc.name>

enrich.internal *enrich.internal*

#### Description

interal method for enrichment analysis

#### Usage

```
enrich.internal(gene, organism, pvalueCutoff,
 pAdjustMethod = "BH", ont, universe, minGSSize = 5,
 qvalueCutoff = 0.2, readable = FALSE)
```
#### Arguments

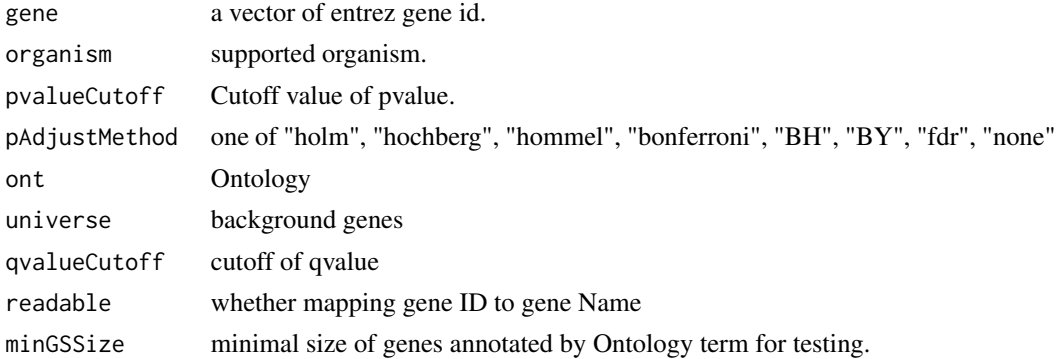

#### Details

using the hypergeometric model

#### <span id="page-7-0"></span>Value

A enrichResult instance.

#### Author(s)

Guangchuang Yu <http://ygc.name>

<span id="page-7-1"></span>enrichDO *DO Enrichment Analysis of a gene set.*

#### Description

Given a vector of genes, this function will return the enrichment DO categories with FDR control.

#### Usage

```
enrichDO(gene, ont = "DOLite", pvalueCutoff = 0.05,
 pAdjustMethod = "BH", universe, minGSSize = 5,
  qvalueCutoff = 0.2, readable = FALSE)
```
#### Arguments

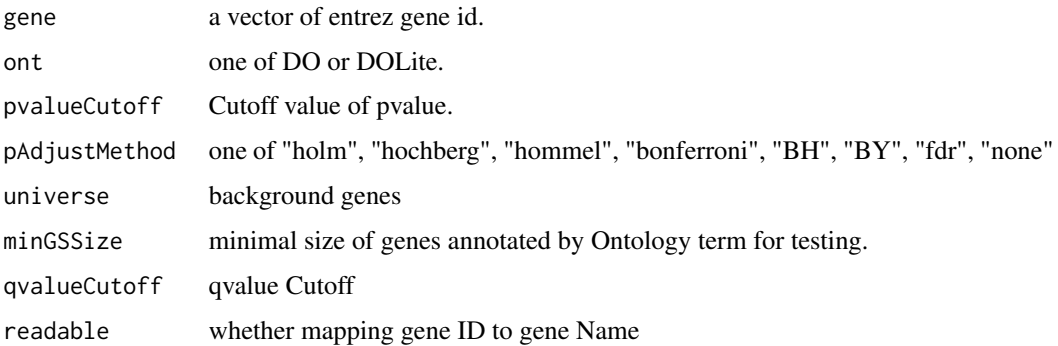

#### Value

A enrichResult instance.

#### Author(s)

Guangchuang Yu <http://ygc.name>

#### See Also

[enrichResult-class](#page-8-1)

#### <span id="page-8-0"></span>enrichResult-class 9

#### Examples

```
data(geneList)
gene = names(geneList)[geneList > 1]
yy = enrichDO(gene, pvalueCutoff=0.05)
summary(yy)
```
<span id="page-8-1"></span>enrichResult-class *Class "enrichResult" This class represents the result of enrichment analysis.*

#### Description

Class "enrichResult" This class represents the result of enrichment analysis.

#### Author(s)

Guangchuang Yu <http://ygc.name>

#### See Also

[enrichDO](#page-7-1)

EXTID2NAME *EXTID2NAME*

#### Description

mapping gene ID to gene Symbol

#### Usage

EXTID2NAME(geneID, organism)

#### Arguments

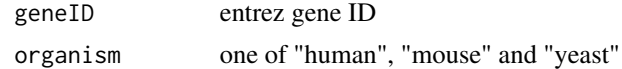

#### Value

gene symbol

#### Author(s)

Guangchuang Yu <http://ygc.name>

<span id="page-9-0"></span>

Mapping External ID to Ontology Term ID

#### Usage

EXTID2TERMID(gene, organism)

#### Arguments

gene gene ID vector organism organism

gene2DO *convert Gene ID to DO Terms*

#### Description

provide gene ID, this function will convert to the corresponding DO Terms

#### Usage

gene2DO(gene)

#### Arguments

gene entrez gene ID

#### Value

DO Terms

#### Author(s)

Guangchuang Yu <http://ygc.name>

<span id="page-10-0"></span>

measuring similarities bewteen two gene vectors.

#### Usage

```
geneSim(geneID1, geneID2, measure = "Wang",
  combine = "BMA")
```
#### Arguments

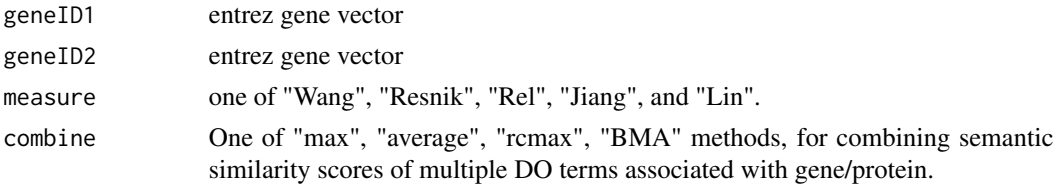

#### Details

provide two entrez gene vectors, this function will calculate their similarity.

#### Value

score matrix

#### Author(s)

Guangchuang Yu <http://ygc.name>

getALLEG *getALLEG*

#### Description

get all entrezgene ID of a specific organism

#### Usage

```
getALLEG(organism)
```
#### Arguments

organism species

#### <span id="page-11-0"></span>Value

entrez gene ID vector

#### Author(s)

Yu Guangchuang

getGeneSet *preparing geneSets for gene set enrichment analysis*

#### Description

preparing geneSets for gene set enrichment analysis

#### Usage

getGeneSet(setType, organism)

#### Arguments

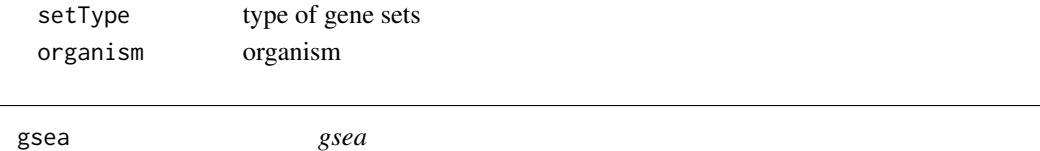

#### Description

generic function for gene set enrichment analysis

#### Usage

```
gsea(geneList, geneSets, setType, organism, exponent,
 nPerm, minGSSize, pvalueCutoff, pAdjustMethod, verbose)
```
#### Arguments

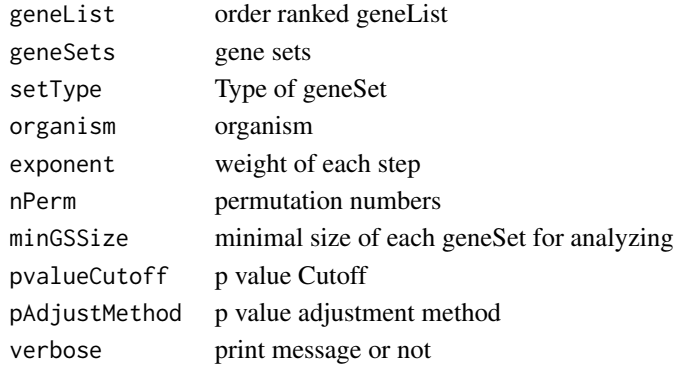

#### <span id="page-12-0"></span>gseAnalyzer 13

#### Value

gseaResult object

#### Author(s)

Yu Guangchuang

gseAnalyzer *Gene Set Enrichment Analysis*

#### Description

perform gsea analysis

#### Usage

```
gseAnalyzer(geneList, setType, organism = "human",
  exponent = 1, nPerm = 1000, minGSSize = 10,
 pvalueCutoff = 0.05, pAdjustMethod = "BH",
 verbose = TRUE)
```
#### Arguments

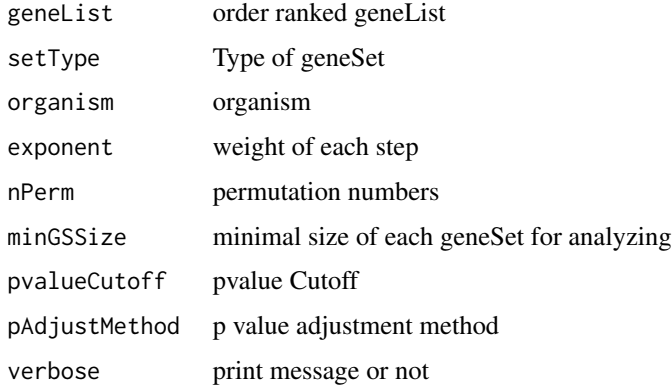

#### Value

gseaResult object

#### Author(s)

Yu Guangchuang

<span id="page-13-1"></span><span id="page-13-0"></span>

plotting function for gseaResult

#### Usage

gseaplot(gseaResult, geneSetID, by = "all")

#### Arguments

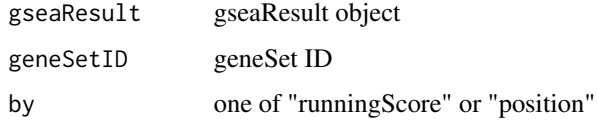

#### Value

ggplot2 object

#### Author(s)

Yu Guangchuang

gseaResult-class *Class "gseaResult" This class represents the result of GSEA analysis*

#### Description

Class "gseaResult" This class represents the result of GSEA analysis

#### Author(s)

Guangchuang Yu <http://ygc.name>

#### See Also

[gseaplot](#page-13-1)

<span id="page-14-0"></span>

convert a list of gene IDs to igraph object.

#### Usage

list2graph(inputList)

#### Arguments

inputList a list of gene IDs

#### Value

a igraph object.

#### Author(s)

Guangchuang Yu <http://ygc.name>

netplot *netplot*

#### Description

plot network

#### Usage

```
\mathsf{netplot}(g, \text{vertex}.label.font = 2),
 vertex.label.color = "#666666", vertex.label.cex = 1.5,
  layout = layout.fruchterman.reingold,
  foldChange = NULL, fixed = TRUE, col.bin = 10,
  legend.x = 1, legend.y = 1)
```
#### <span id="page-15-0"></span>Arguments

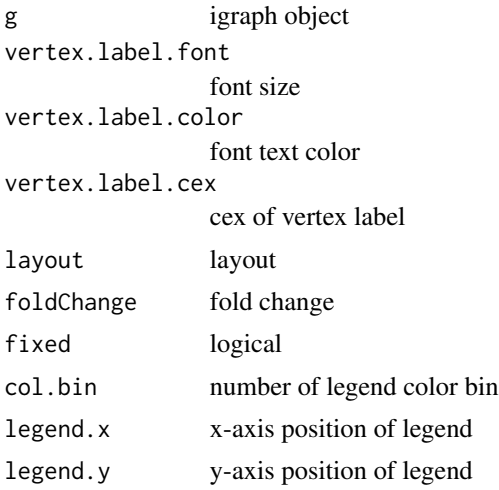

#### Details

plot network of igraph object

#### Value

plot

### Author(s)

Yu Guangchuang

plot *plot method*

#### Description

plot method generics

plot method for gseaResult

#### Arguments

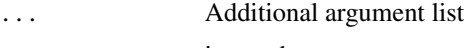

... ignored.

#### Value

plot plot

#### <span id="page-16-0"></span>rebuildAnnoData 17

#### Author(s)

Guangchuang Yu <http://ygc.name> Yu Guangchuang

rebuildAnnoData *rebuiding annotation data*

#### Description

rebuilding entrez and DO mapping datasets

#### Usage

rebuildAnnoData(file)

#### Arguments

file do\_rif.human.txt

#### Value

NULL

#### Author(s)

Guangchuang Yu <http://ygc.name>

scaleNodeColor *scaleNodeColor*

#### Description

scale color nodes

#### Usage

```
scaleNodeColor(g, foldChange, node.idx = NULL,
 DE.foldChange)
```
#### Arguments

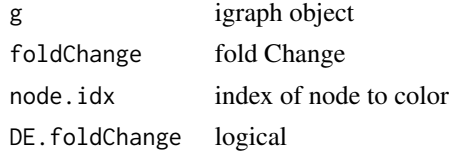

#### <span id="page-17-0"></span>Details

color nodes based on fold change of expression

#### Value

igraph object

#### Author(s)

Yu Guangchuang

setReadable *setReadable*

#### Description

mapping geneID to gene Symbol

#### Usage

```
setReadable(x)
```
#### Arguments

x enrichResult Object

#### Value

```
enrichResult Object
```
#### Author(s)

Yu Guangchuang

<span id="page-18-0"></span>setting.graph.attributes

*setting.graph.attributes*

#### Description

setting basic attributes of a graph

#### Usage

```
setting.graph.attributes(g, node.size = 8,
 node.color = "#B3B3B3", edege.width = 2,
 edege.color = "#8DA0CB")
```
#### Arguments

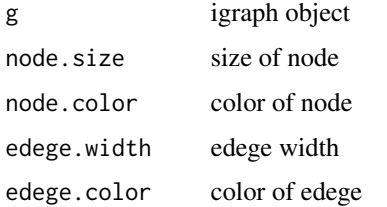

#### Details

setting size and color of node and edege

#### Value

igraph object

#### Author(s)

Yu Guangchuang

show *show method*

#### Description

show method for enrichResult instance show method for gseaResult instance

#### 20 simplot

#### Arguments

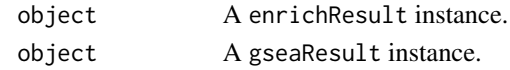

#### Value

message message

#### Author(s)

Guangchuang Yu <http://ygc.name> Guangchuang Yu <http://ygc.name>

simplot *simplot*

#### Description

plotting similarity matrix

#### Usage

```
simplot(sim, xlab = "", ylab = "", color.low = "white",
 color.high = "red", labs = TRUE, digits = 2,
 labs.size = 3, font.size = 14)
```
#### Arguments

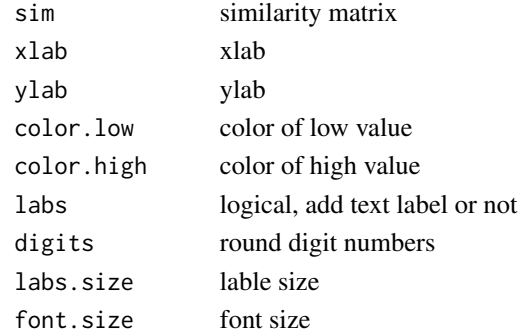

#### Value

ggplot object

#### Author(s)

Yu Guangchuang

<span id="page-19-0"></span>

<span id="page-20-0"></span>

summary method for enrichResult instance summary method for gseaResult instance

#### Arguments

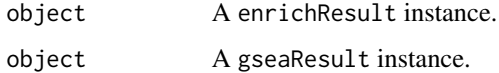

#### Value

A data frame A data frame

#### Author(s)

Guangchuang Yu <http://ygc.name> Guangchuang Yu <http://ygc.name>

TERM2NAME *Mapping Ontology Term ID to Name Symbol or Description*

#### Description

Mapping Ontology Term ID to Name Symbol or Description

#### Usage

TERM2NAME(term, organism)

#### Arguments

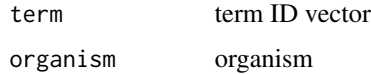

<span id="page-21-0"></span>

Mapping Ontology Term ID to External ID

#### Usage

```
TERMID2EXTID(term, organism)
```
#### Arguments

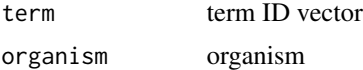

theme\_dose *theme\_dose*

#### Description

ggplot theme of DOSE

#### Usage

theme\_dose(font.size = 14)

#### Arguments

font.size font size

# <span id="page-22-0"></span>**Index**

∗Topic classes enrichResult-class, [9](#page-8-0) gseaResult-class, [14](#page-13-0) ∗Topic datasets DataSet, [6](#page-5-0) ∗Topic manip enrich.internal, [7](#page-6-0) enrichDO, [8](#page-7-0) gseAnalyzer, [13](#page-12-0) ∗Topic package DOSE-package, [2](#page-1-0) ALLEXTID, [3](#page-2-0) barplot.enrichResult, [4](#page-3-0) cnetplot, [4](#page-3-0) cnetplot,enrichResult,ANY-method *(*cnetplot*)*, [4](#page-3-0) cnetplot,enrichResult-method *(*enrichResult-class*)*, [9](#page-8-0) cnetplot.internal, [5](#page-4-0) computeIC, [6](#page-5-0) DataSet, [6](#page-5-0) DO2ALLEG *(*DataSet*)*, [6](#page-5-0) DO2EG *(*DataSet*)*, [6](#page-5-0) DOLite2EG *(*DataSet*)*, [6](#page-5-0) DOLiteTerm *(*DataSet*)*, [6](#page-5-0) DOSE *(*DOSE-package*)*, [2](#page-1-0) DOSE-package, [2](#page-1-0) DOSEEnv *(*DataSet*)*, [6](#page-5-0) doSim, [6](#page-5-0) EG2ALLDO *(*DataSet*)*, [6](#page-5-0)

EG2DO *(*DataSet*)*, [6](#page-5-0) EG2DOLite *(*DataSet*)*, [6](#page-5-0) enrich.internal, [7](#page-6-0) enrichDO, [8,](#page-7-0) *9* enrichResult, *3* enrichResult-class, [9](#page-8-0) EXTID2NAME, [9](#page-8-0) EXTID2TERMID, [10](#page-9-0) gene2DO, [10](#page-9-0) geneList *(*DataSet*)*, [6](#page-5-0) geneSim, [11](#page-10-0) getALLEG, [11](#page-10-0) getGeneSet, [12](#page-11-0) gsea, [12](#page-11-0) gseahResult-class *(*gseaResult-class*)*, [14](#page-13-0) gseAnalyzer, [13](#page-12-0) gseaplot, [14,](#page-13-0) *14* gseaResult-class, [14](#page-13-0) IC *(*DataSet*)*, [6](#page-5-0) Info\_Contents\_human\_DO *(*DataSet*)*, [6](#page-5-0) list2graph, [15](#page-14-0) netplot, [15](#page-14-0) plot, [16](#page-15-0) plot,enrichResult,ANY-method *(*plot*)*, [16](#page-15-0) plot,enrichResult-method *(*enrichResult-class*)*, [9](#page-8-0) plot,gseaResult,ANY-method *(*plot*)*, [16](#page-15-0) plot,gseaResult-method *(*gseaResult-class*)*, [14](#page-13-0) rebuildAnnoData, [17](#page-16-0) scaleNodeColor, [17](#page-16-0) setReadable, [18](#page-17-0) setting.graph.attributes, [19](#page-18-0) show, [19](#page-18-0) show,enrichResult-method *(*enrichResult-class*)*, [9](#page-8-0) show,gseaResult-method *(*gseaResult-class*)*, [14](#page-13-0) simplot, [20](#page-19-0)

summary, [21](#page-20-0)

24 INDEX

summary,enrichResult-method *(*enrichResult-class*)* , [9](#page-8-0) summary,gseaResult-method *(*gseaResult-class*)* , [14](#page-13-0)

TERM2NAME , [21](#page-20-0) TERMID2EXTID , [22](#page-21-0) theme\_dose , [22](#page-21-0)